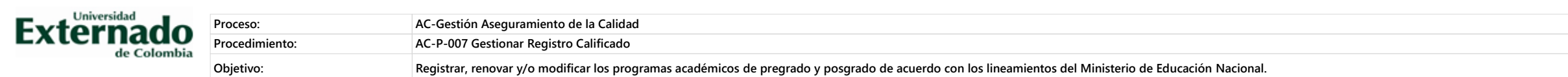

**Elaborado por: Ingeniero de Procesos y Transformación Digital Revisado por: Jefe Oficina de Aseguramiento de la Calidad Aprobado por: Jefe Oficina de Aseguramiento de la Calidad**

**Fecha Vigencia: 26 de Septiembre de 2022 Versión: 6**

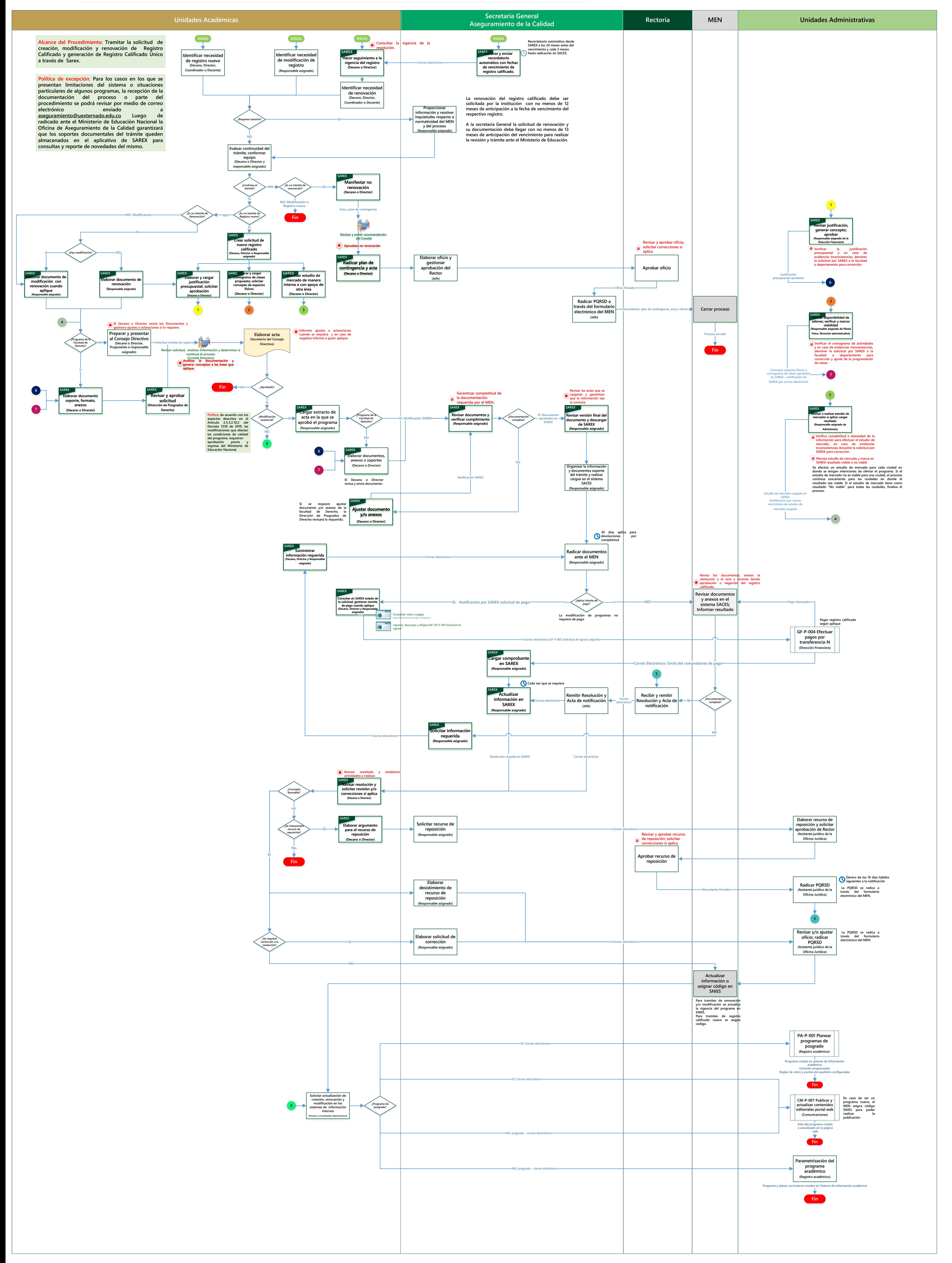